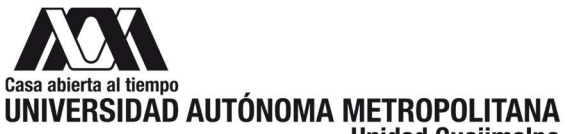

**Unidad Cuajimalpa** 

# Participa en el curso de "Excel intermedio" (grupos inician en abril)

#### Estimados alumnos de la Licenciatura en Administración de UAM-C inscritos en el trimestre 22-Invierno PRESENTES

La Coordinación de la Licenciatura en Administración les invita a utilizar Excel de manera profesional mediante un curso de Excel intermedio. Este curso no tendrá costo para los alumnos. Para solicitar tu inscripción debes tener conocimientos básicos de excel. Los alumnos que tomaron los cursos de excel básico que se ofrecieron por parte de esta Coordinación, en 2021, o por parte del área de Educación Continua de la UAM-C, en diferentes años, cumplen con el requisito del conocimiento previo requerido.

Este curso de Excel intermedio tiene, en resumen, el siguiente objetivo: Al terminar este curso los participantes sabrán crear fórmulas y funciones avanzadas. Administrarán bases de datos mediante el uso de tablas dinámicas y generarán información a través de gráficas y escenarios. Finalmente se abordará el tema avanzado de macros. Este tema será el preámbulo del curso que se impartirá sobre macros a mediados de 2022.

#### EL CUPO DE LOS DOS CURSOS DE EXCEL INTERMEDIO QUE OFRECEREMOS ES DE 25 ALUMNOS EN CADA GRUPO CONSULTA LAS FECHAS DE LAS SESIONES AL FINAL DE ESTE MENSAJE.

### Temario curso de Excel Intermedio:

- 1. INTRODUCCIÓN
- § Estructura de la pantalla de Excel
- § Métodos abreviados
- § Referencias Absolutas, Relativas y Mixtas
- § Ejercicios prácticos

### 2. FÓRMULAS

- § Creación de fórmulas
- § Prioridades de los operadores aritméticos
- § Operadores de referencia y de comparación
- § Posibles inconsistencias en las fórmulas
- § Ejercicios

### 3. FUNCIONES

- § Importancia de las funciones
- § Tres métodos de cómo utilizar las funciones
- § Funciones lógicas (O, Y, SI)
- § Funciones matemáticas (SUMAR.SI, POTENCIA, RAIZ)

§ Funciones estadísticas (CONTAR.SI, CONTARA, PROMEDIO, K.ESIMO.MAYOR, CDOEF.DE.CORREL, etc.)

§ Funciones financieras básicas (Pago, VP, VF, TASA, NPER, VNA, TIR, VAN, PAGOPRIN, PAGOINT)

§ Funciones de búsqueda (BUSCARH, BUSCARV, BUSCAR)

§ Funciones de texto y funciones (ENCONTRAR, EXTRAE, IZQUIERDA, CONCATENAR, TEXTO)

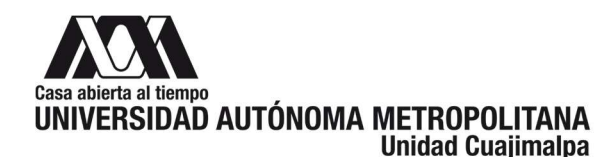

§ Funciones de base de datos (BDSUMA, BDPROMEDIO, BDEXTRAER)

§ Funciones de fechas y horas (DIAS360, DIASEM, DIAS.LAB, FECHA.MES, AHORA, HOY)

§ Ejercicios

### 4. ADMINISTRACIÓN EFECTIVA DE BASE DE DATOS

- § Conceptos básicos
- § Ordenar una o más columnas de datos
- § Filtros Básico o Avanzados
- § Activar el autofiltro normal y personalizado
- § Desactivar autofiltro
- § Uso de la función Subtotal y Esquema
- § Ejercicios

## 5. TABLAS Y GRÁFICAS DINÁMICAS

- § Conceptos básicos
- § Creación de una tabla dinámica y cambiar formato de números
- § Aplicación de los comandos agrupar, ordenar y filtrar, etc.
- § Creación de la gráfica dinámica y personalizarla
- $\overline{\S}$  Darle formato personalizado a las tabla
- § Creación de campos y elementos calculados
- § Cambio a porcentajes y diferencias en las cifras
- § Ejercicios prácticos

### 6. GRÁFICAS CON DOS Y TRES VARIABLES

- § Diseño personalizado de gráficas
- § Tipos de gráficas: barras, líneas, circular, dispersión, burbuja, etc.
- § Formato eficiente de los ejemplos
- § Uso de elementos SmartArt
- § Restablecer una gráfica a su estado original
- § Ejercicios

#### 7. MANEJO DE ESCENARIOS

- § Agregar y mostrar los diferentes escenarios
- § Eliminar escenarios
- § Generar un resumen personalizado
- § Desarrollo de ejercicios

### 8. MACROS

- § Introducción a las Macros
- § Grabación de nuevas macros
- § Manejo general de las Macros
- § Asignación de macro comandos
- § Diferentes formas de ejecutar una Macro
- § Formularios
- § Uso del comando Function
- § Ejercicios

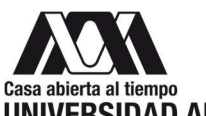

#### UNIVERSIDAD AUTÓNOMA METROPOLITANA **Unidad Cuajimalpa**

L ¡TE ESPERAMOS! ES UNA GRAN OPORTUNIDAD PARA EGRESAR CON HABILIDADES QUE SON APRECIADAS EN EL MERCADO DE TRABAJO Y PARA ESPECIALIZARTE EN EL ÁREA FINANCIERA A LO LARGO DE LA CARRERA DE ADMINISTRACIÓN. TAMBIÉN, TE AYUDARÁ EN CASO DE QUE DESEES OBTENER LAS CERTIFICACIONES PARA SER PROMOTOR O ASESOR QUE OFRECE EL CONVENIO ENTRE LA UAM-C Y LA AMIB. PARA MÁS INFORMACIÓN SOBRE ESTAS CERTIFICACIONES CON EL PROFESOR LORENZO ARELLANO DEL DEPARTAMENTO DE ESTUDIOS INSTITUCIONALES.

#### FECHAS DE LAS SESIONES DE CADA GRUPO Grupo 1: del 11 de abril al 4 de mayo: LOS LUNES Y MIÉRCOLES

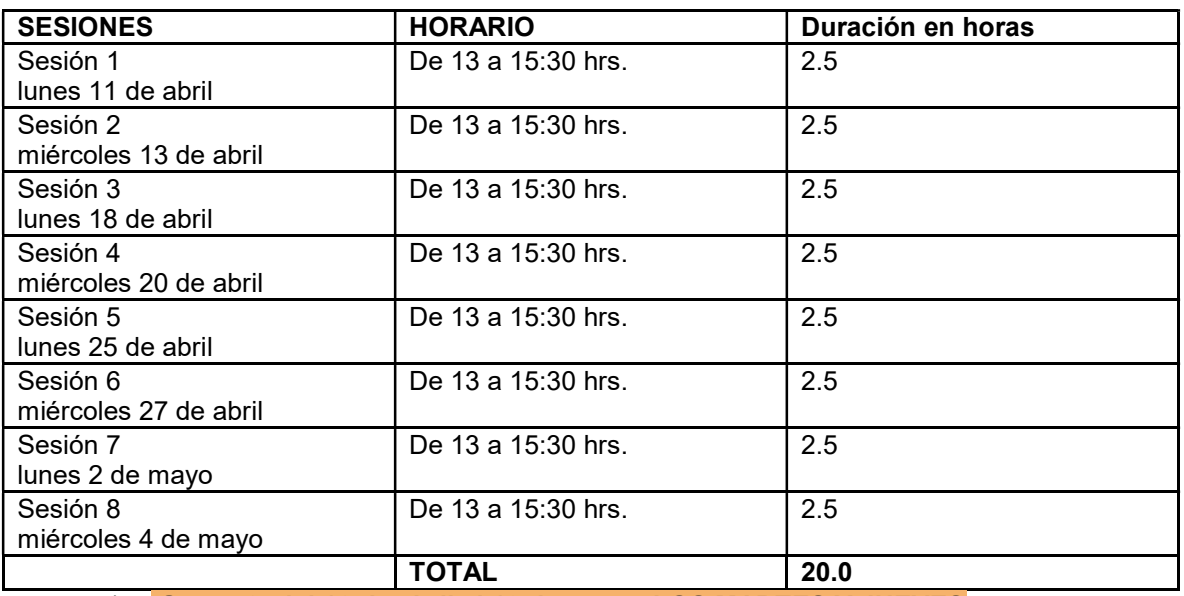

# a) Grupo 2: del 12 de abril al 19 de mayo: LOS MARTES Y JUEVES

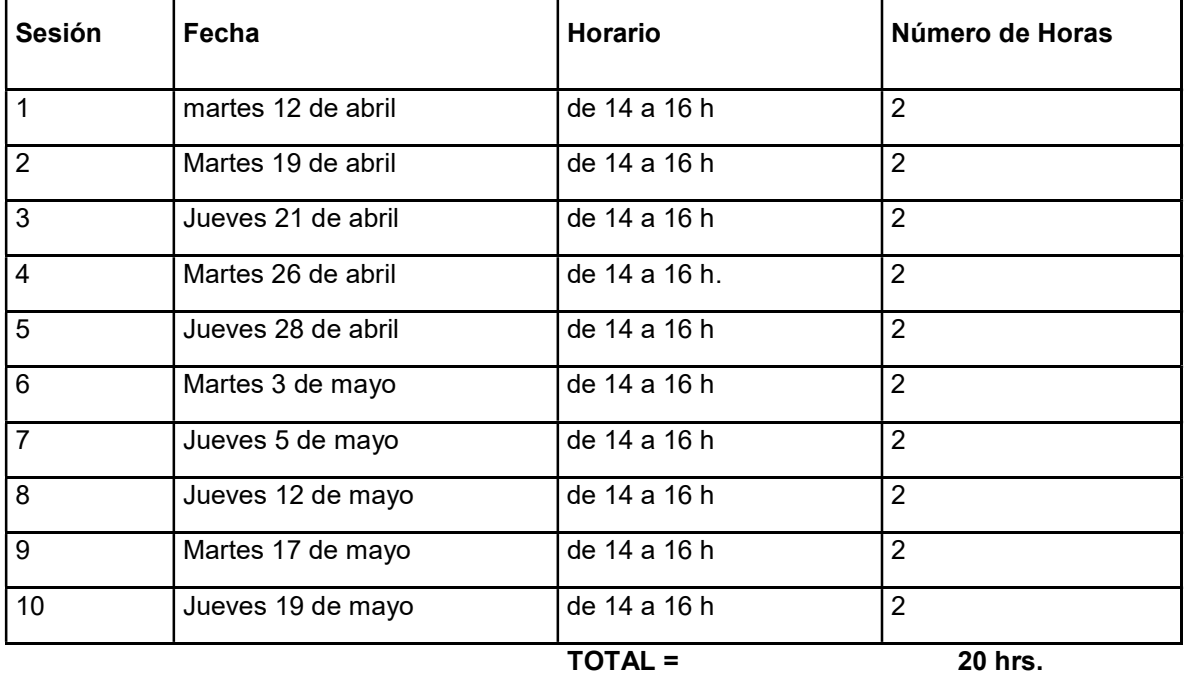

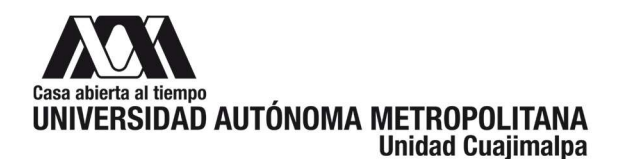

Para participar en el curso de "Excel intermedio" debes enviar al correo coordadministracion@cua.uam.mx entre el 28 de marzo y el 1 de abril de 2022, lo siguiente:

- 1. Comprobante de inscripción del trimestre 22I.
- 2. Credencial de estudiante vigente o Cédula de Identificación Digital.
- 3. Nombre completo:
- 
- 4. Matricula:<br>5. Indicar el no 5. Indicar el nombre del curso y en qué grupo te gustaría participar ¿Grupo 1 o grupo 2?

#### Atentamente

Coordinación de la Licenciatura en Administración